#### **IP Addresses, DNS** CSE 333 Winter 2019

**Instructor:** Hal Perkins

#### **Teaching Assistants:**

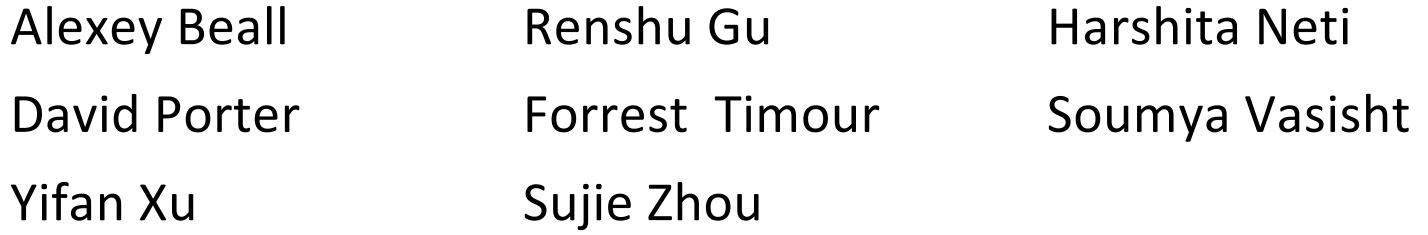

## **Lecture Outline**

- <sup>v</sup> **Network Programming**
	- Sockets **API**
	- § **Network Addresses**
	- § **DNS Lookup**

# **Files and File Descriptors**

- <sup>v</sup> Remember **open**(), **read**(), **write**(), and **close**()?
	- § POSIX system calls for interacting with files
	- § **open**() returns a file descriptor
		- An integer that represents an open file
		- This file descriptor is then passed to **read**(), **write**(), and **close**()
	- Inside the OS, the file descriptor is used to index into a table that keeps track of any OS-level state associated with the file, such as the file position

## **Networks and Sockets**

- <sup>v</sup> UNIX likes to make *all* I/O look like file I/O
	- § You use **read**() and **write**() to communicate with remove computers over the network!
	- § A file descriptor use for network communications is called a socket
	- § Just like with files:
		- Your program can have multiple network channels open at once
		- You need to pass a file descriptor to **read**() and **write**() to let the OS know which network channel to use

## **File Descriptor Table**

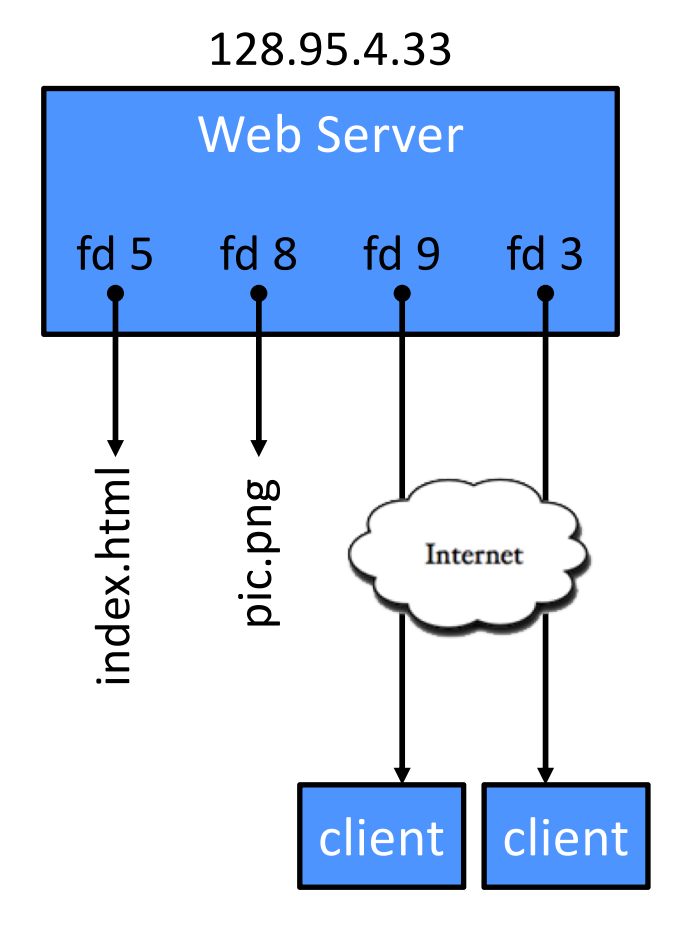

#### OS's File Descriptor Table for the Process

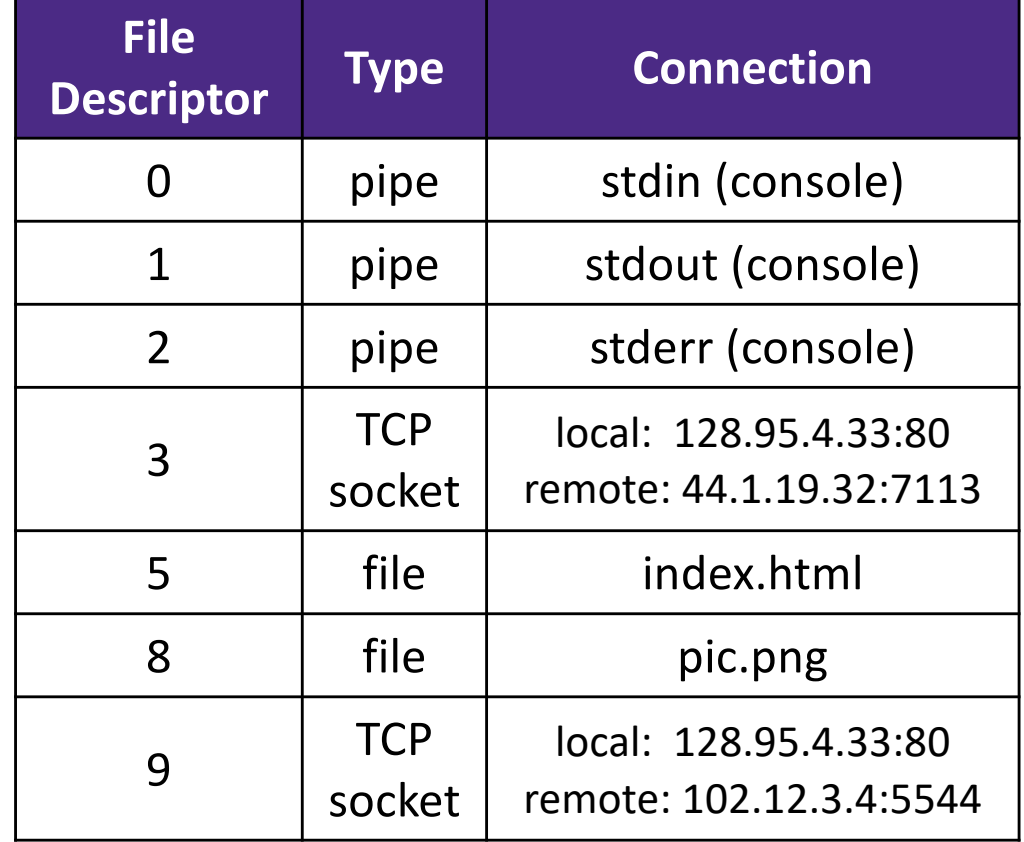

## **Types of Sockets**

#### <sup>v</sup> Stream sockets

- § For connection-oriented, point-to-point, reliable byte streams
	- Using TCP, SCTP, or other stream transports

#### <sup>v</sup> Datagram sockets

- § For connection-less, one-to-many, unreliable packets
	- Using UDP or other packet transports
- $\div$  Raw sockets
	- For layer-3 communication (raw IP packet manipulation)

#### **Stream Sockets**

- Typically used for client-server communications
	- Client: An application that establishes a connection to a server
	- Server: An application that receives connections from clients
	- § Can also be used for other forms of communication like peer-topeer

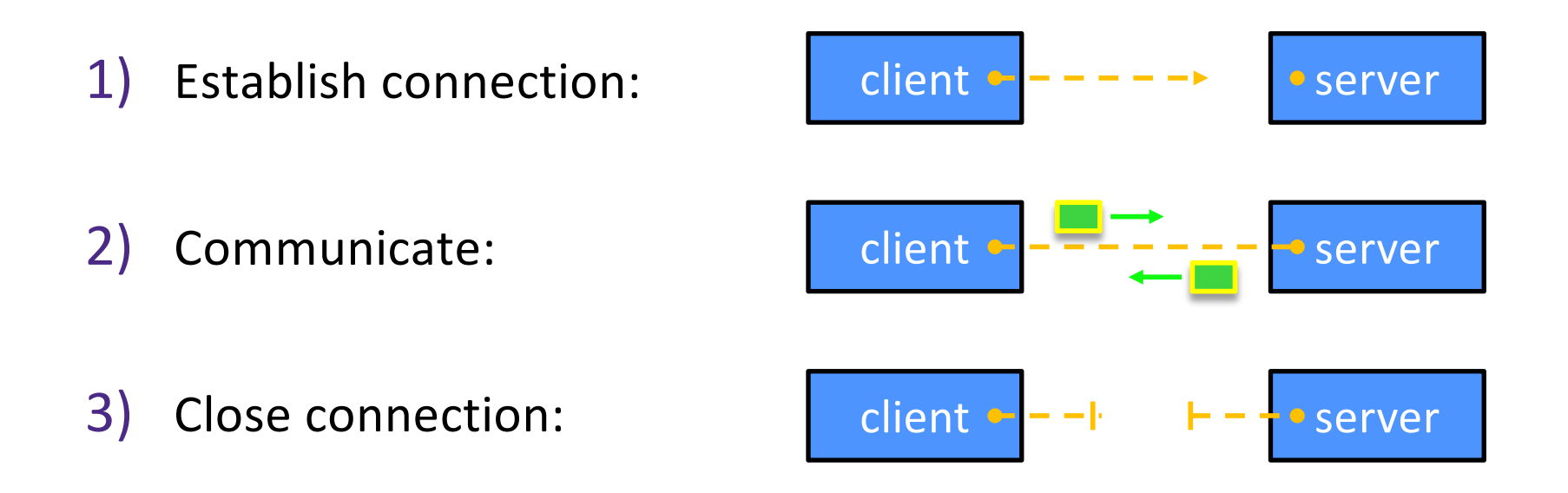

#### **Datagram Sockets**

- $\triangleleft$  Often used as a building block
	- No flow control, ordering, or reliability, so used less frequently
	- § *e.g.* streaming media applications or DNS lookups

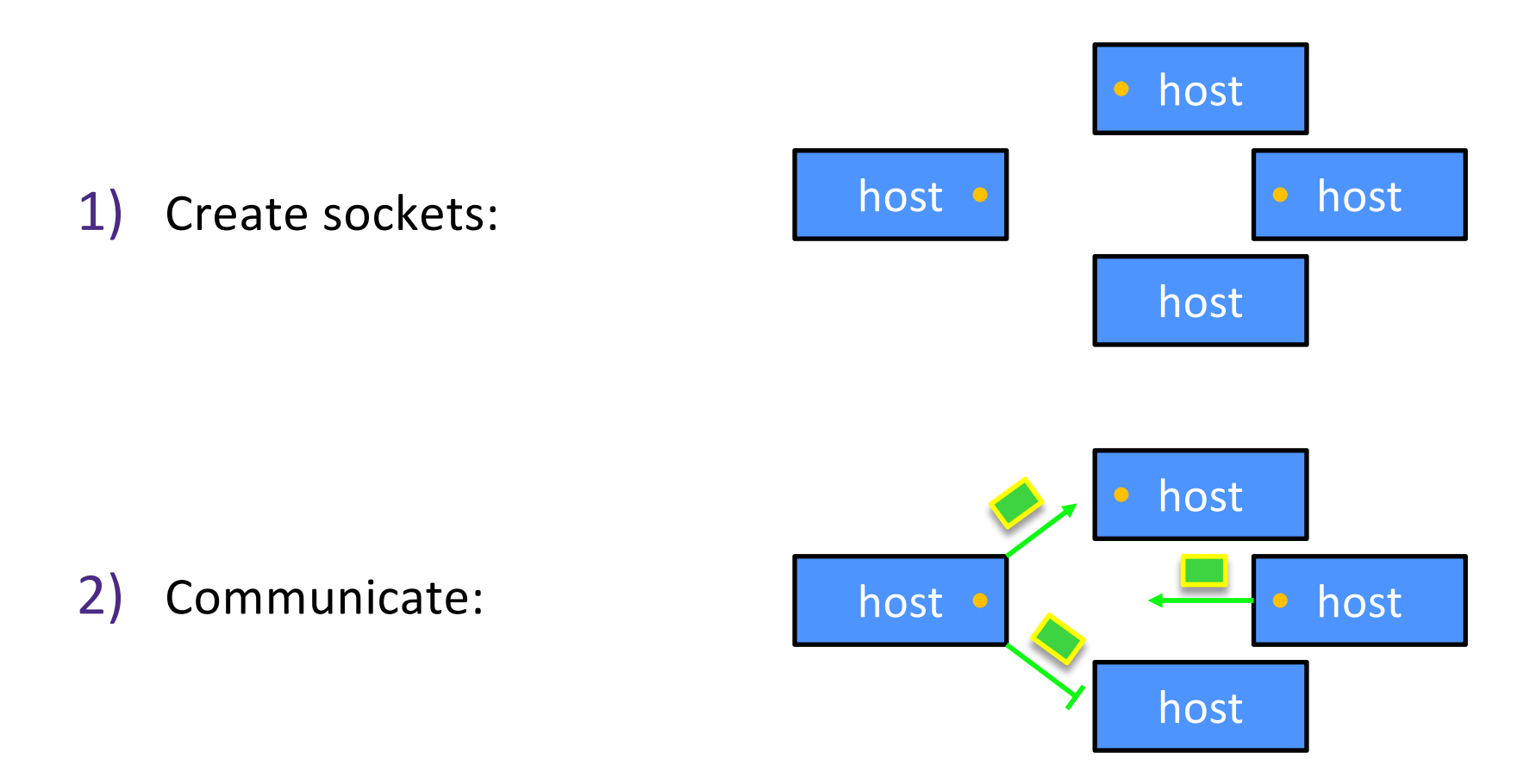

# **The Sockets API**

- ◆ Berkeley sockets originated in 4.2BSD Unix (1983)
	- It is the standard API for network programming
		- Available on most OSs
	- Written in C
- <sup>v</sup> POSIX Socket API
	- § A slight update of the Berkeley sockets API
		- A few functions were deprecated or replaced
		- Better support for multi-threading was added

# **Socket API: Client TCP Connection**

- ↓ We'll start by looking at the API from the point of view of a client connecting to a server over TCP
- $\div$  There are five steps:
	- 1) Figure out the IP address and port to which to connect
	- 2) Create a socket
	- 3) Connect the socket to the remote server
	- 4) .**read**() and **write**() data using the socket
	- 5) Close the socket

## **Step 1: Figure Out IP Address and Port**

- ◆ Several parts:
	- Network addresses
	- Data structures for address info
	- DNS Doman Name System finding IP addresses

### **IPv4 Network Addresses**

- **→ An IPv4 address is a 4-byte tuple** 
	- For humans, written in "dotted-decimal notation"
	- *e.g.* 128.95.4.1 (80:5f:04:01 in hex)
- $\div$  IPv4 address exhaustion
	- There are  $2^{32} \approx 4.3$  billion IPv4 addresses
	- There are  $\approx$  7.6 billion people in the world (March 2018)

### **IPv6 Network Addresses**

- **↓ An IPv6 address is a 16-byte tuple** 
	- Typically written in "hextets" (groups of 4 hex digits)
		- Can omit leading zeros in hextets
		- Double-colon replaces consecutive sections of zeros
	- § *e.g.* 2d01:0db8:f188:0000:0000:0000:0000:1f33
		- Shorthand: 2d01:db8:f188::1f33
	- § Transition is still ongoing
		- IPv4-mapped IPv6 addresses
			- $-128.95.4.1$  mapped to  $::$  ffff:128.95.4.1 or  $::$  ffff:805f:401
		- This unfortunately makes network programming more of a headache  $\odot$

## **Linux Socket Addresses**

- ◆ Structures, constants, and helper functions available in #include <arpa/inet.h>
- Addresses stored in network byte order (big endian)
- Converting between host and network byte orders:
	- § uint32\_t **htonl**(uint32\_t hostlong);
	- § uint32\_t **ntohl**(uint32\_t netlong);
		- 'h' for host byte order and 'n' for network byte order
		- Also versions with 's' for short  $(uint16-t$  instead)
- $\div$  How to handle both IPv4 and IPv6?
	- Use C structs for each, but make them somewhat similar
	- Use defined constants to differentiate when to use each:  $AF$  INET for IPv4 and AF INET6 for IPv6

#### **IPv4 Address Structures**

```
// IPv4 4-byte address
struct in addr {
 uint32_t s_addr; // Address in network byte order
};
// An IPv4-specific address structure
struct sockaddr in {
 sa family t sin family; // Address family: AF INET
 in_port_t sin_port; // Port in network byte order
 struct in_addr sin_addr; // IPv4 address
 unsigned char sin_zero[8]; // Pad out to 16 bytes
};
```
#### struct sockaddr in:

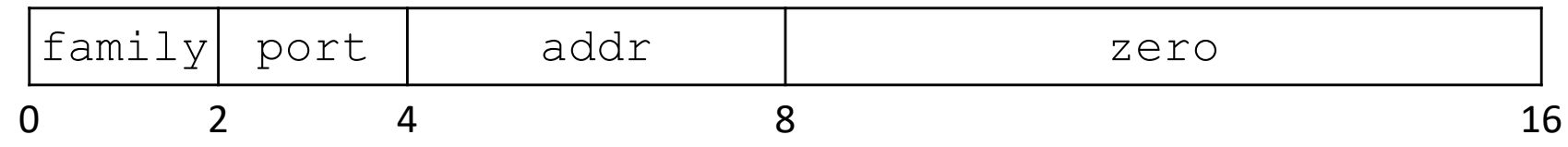

#### **IPv6 Address Structures**

```
// IPv6 16-byte address
struct in6 addr {
 uint8_t s6_addr[16]; // Address in network byte order
};
// An IPv6-specific address structure
struct sockaddr in6 {
 sa family t sin6 family; // Address family: AF INET6
 in_port_t sin6_port; // Port number
 uint32_t sin6_flowinfo; // IPv6 flow information
 struct in6_addr sin6_addr; // IPv6 address
 uint32 t sin6 scope id; // Scope ID
};
```
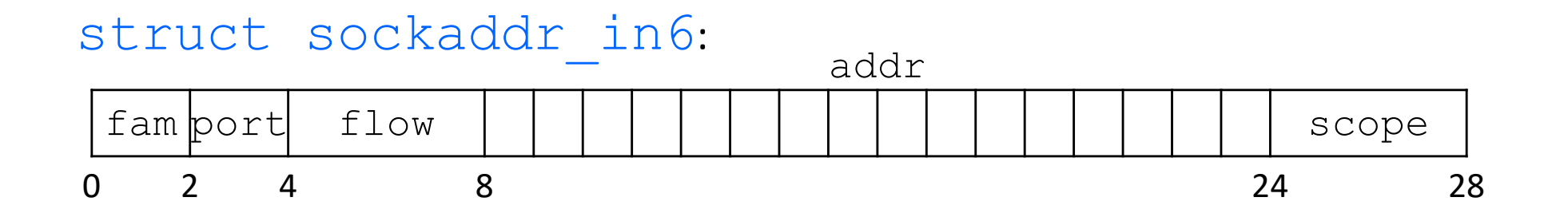

#### **Generic Address Structures**

```
// A mostly-protocol-independent address structure.
// Pointer to this is parameter type for socket system calls.
struct sockaddr {
 sa_family_t sa_family; // Address family (AF_* constants)
 char sa_data[14]; // Socket address (size varies
                          // according to socket domain)
};
// A structure big enough to hold either IPv4 or IPv6 structs
struct sockaddr storage {
 sa family t ss family; // Address family
 // padding and alignment; don't worry about the details
 char ss pad1[ SS PAD1SIZE];
 int64 t ss align;
 char ss pad2 [ SS PAD2SIZE];
};
```
Commonly create struct sockaddr storage, then pass pointer cast as struct sockaddr\* to **connect**()

## **Address Conversion**

- <sup>v</sup> int **inet\_pton**(int af, const char\* src, void\* dst); int **inet\_pton**(int af, const char\* src, void\* dst);
	- § Converts human-readable string representation ("**p**resentation") to **n**etwork byte ordered address
	- Returns 1 (success), 0 (bad  $src$ ), or -1 (error)

```
#include <stdlib.h>
#include <arpa/inet.h>
int main(int argc, char **argv) {
  struct sockaddr in sa; // IPv4
  struct sockaddr_in6 sa6; // IPv6
 // IPv4 string to sockaddr_in (192.0.2.1 = C0:00:02:01).
 inet pton(AF INET, "192.0.2.1", &(sa.sin addr));
 // IPv6 string to sockaddr_in6.
 inet pton(AF_INET6, "2001:db8:63b3:1::3490", &(sa6.sin6_addr));
  return EXIT_SUCCESS;
}
                                                         genaddr.cc
```
## **Address Conversion**

- \* const char\* inet\_ntop(int af, const void\* src, char\* dst, socklen t size);
	- **Converts network addr in**  $src$  **into buffer dst of size size**

```
#include <stdlib.h>
#include <arpa/inet.h>
int main(int argc, char **argv) {
 struct sockaddr in6 sa6; // IPv6
 char astring[INET6_ADDRSTRLEN]; // IPv6
 // IPv6 string to sockaddr_in6.
 inet pton(AF INET6, "2001:0db8:63b3:1::3490", &(sa6.sin6 addr));
 // sockaddr_in6 to IPv6 string.
 inet ntop(AF_INET6, &(sa6.sin6_addr), astring, INET6_ADDRSTRLEN);
  std:: cout << astring << std:: endl;
  return EXIT_SUCCESS;
}
                                                         genstring.cc
```
#### **Domain Name System**

- ◆ People tend to use DNS names, not IP addresses
	- The Sockets API lets you convert between the two
	- It's a complicated process, though:
		- A given DNS name can have many IP addresses
		- Many different IP addresses can map to the same DNS name
			- An IP address will reverse map into at most one DNS name
		- A DNS lookup may require interacting with many DNS servers
- $\cdot$  You can use the Linux program "dig" to explore DNS
	- dig @server name type (+short)
		- server: specific name server to query
		- type:  $A$  (IPv4),  $AAAA$  (IPv6),  $ANY$  (includes all types)

## **DNS Hierarchy**

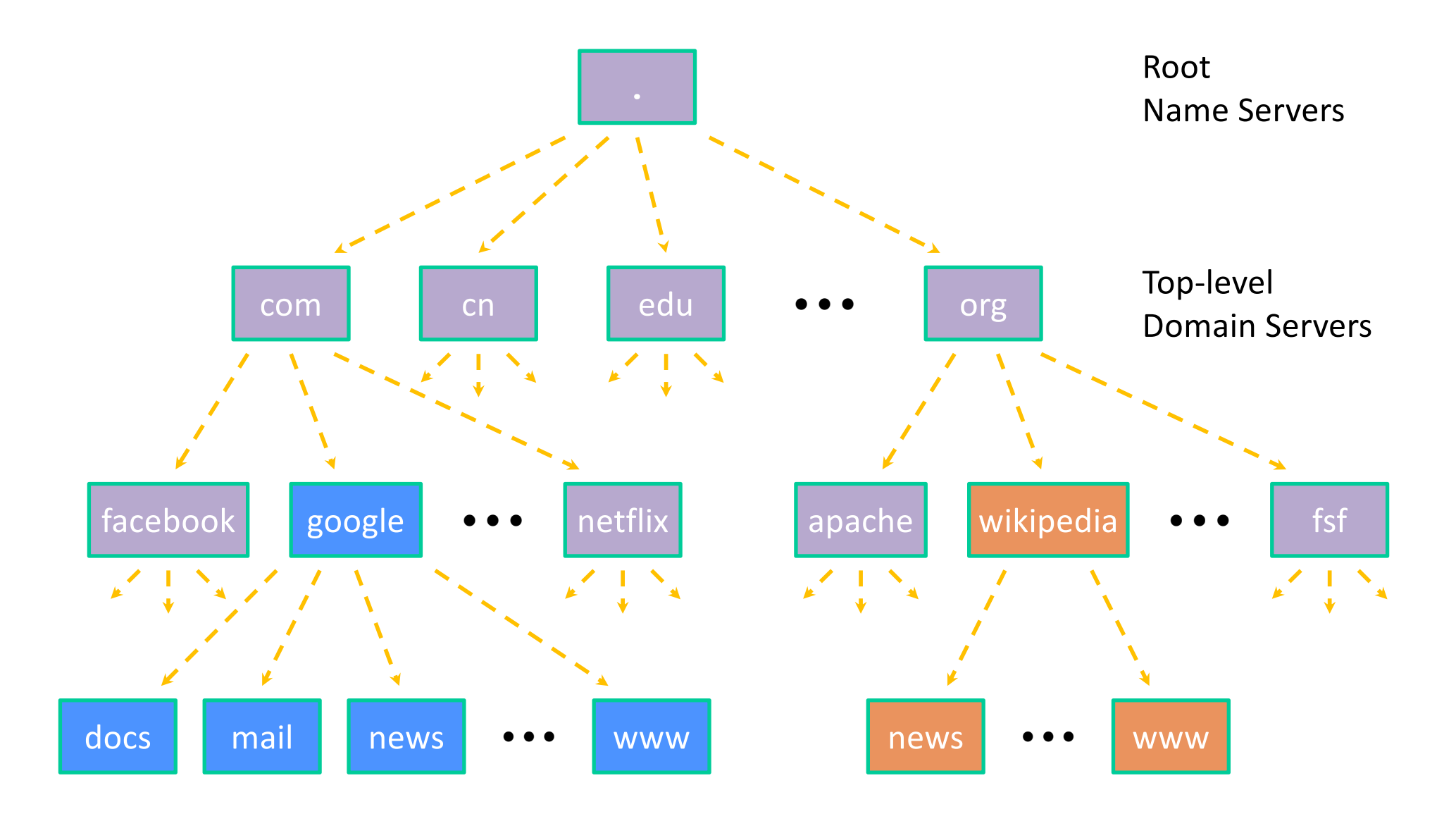

## **Resolving DNS Names**

- <sup>v</sup> The POSIX way is to use **getaddrinfo**()
	- A complicated system call found in  $\#\texttt{include}$   $\leq$ netdb.h>

```
I int getaddrinfo(const char* hostname,
                   const char* service, 
                   const struct addrinfo* hints, 
                   struct addrinfo** res);
```
- Tell **getaddrinfo**() which host and port you want resolved
	- String representation for host: DNS name or IP address
- Set up a "hints" structure with constraints you want respected
- **getaddrinfo**() gives you a list of results packed into an "addrinfo" structure/linked list
	- Returns 0 on success; returns negative number on failure
- Free the struct addrinfo later using **freeaddrinfo**()

#### **getaddrinfo**

#### <sup>v</sup> **getaddrinfo**() arguments:

- $\blacksquare$  hostname domain name or IP address string
- $\blacksquare$  service port # (*e.g.* "80") or service name (*e.g.* "www") or NULL/nullptr

```
§
  struct addrinfo {
    int ai_flags; // additional flags
    int ai_family; // AF_INET, AF_INET6, AF_UNSPEC
    int ai_socktype; // SOCK_STREAM, SOCK_DGRAM, 0
    int ai_protocol; // IPPROTO_TCP, IPPROTO_UDP, 0
    size_t ai_addrlen; // length of socket addr in bytes
    struct sockaddr* ai_addr; // pointer to socket addr
    char* ai_canonname; // canonical name
    struct addrinfo* ai_next; // can form a linked list
  };
```
§ See dnsresolve.cc